# **Całka podwójna - zamiana zmiennych w całce podwójnej**

Przy obliczaniu całki podwójnej wskazane jest czasami przeprowadzenie zamiany zmiennych. Może to znacznie uprościć wykonywane obliczenia.

Niech  $\varphi(u, v)$  i  $\psi(u, v)$  beda funkcjami określonymi w pewnym obszarze płaskim *D'*. Załóżmy, że równania

(3) 
$$
x = \varphi(u, v) , y = \psi(u, v)
$$

przyporządkowują każdemu punktowi  $P(u, v)$  obszaru  $D'$  pewien punkt  $M(x, y)$  obszaru  $D$ (rys. 13) w taki sposób, że różnym punktom obszaru *D*′ odpowiadają różne punkty obszaru *D* i że każdy punkt obszaru *D* odpowiada pewnemu punktowi obszaru *D*′. Przekształcenie takie nazywamy *wzajemnie jednoznacznym.*

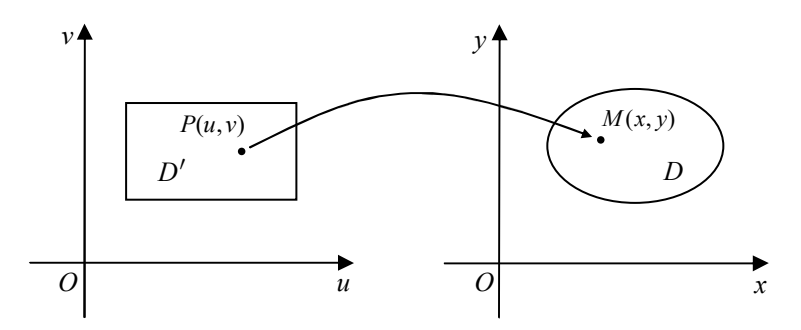

**Rys. 13.** Ilustracja graficzna przekształcenia obszarów na płaszczyźnie

Jeżeli funkcje  $\varphi(u, v)$  i  $\psi(u, v)$  są określone i różniczkowalne w obszarze *D'*, to wyznacznik

$$
J(u, v) = \begin{vmatrix} \frac{\partial \varphi}{\partial u} & \frac{\partial \varphi}{\partial v} \\ \frac{\partial \psi}{\partial u} & \frac{\partial \psi}{\partial v} \end{vmatrix}
$$

nazywamy *jakobianem* przekształcenia (3).

**Twierdzenie** (**o zamianie zmiennych w całce podwójnej).**  Jeżeli:

- 1) funkcje  $\varphi(u, v)$  i  $\psi(u, v)$  są ciągłe i mają ciągłe pochodne w obszarze regularnym *D'* i na jego brzegu,
- 2) funkcja *f* jest ciągła w obszarze regularnym *D*,
- 3) przekształcenie (3) wnętrza obszaru *D*′ na wnętrze obszaru *D* jest wzajemnie jednoznaczne,
- 4) jakobian  $J(u, v)$  przekształcenia (3) jest różny od zera w obszarze *D*, to

(4) 
$$
\iint\limits_{D} f(x,y) dx dy = \iint\limits_{D'} f(\varphi(u,v), \psi(u,v)) \cdot |J(u,v)| du dv.
$$

W niniejszym opracowaniu ograniczymy się jedynie do wykorzystania przekształcenia określającego zależności między współrzędnymi biegunowymi i kartezjańskimi, ale oczywiście można stosować również inaczej zdefiniowane przekształcenia.

Przed podaniem odpowiedniego twierdzenia przypomnijmy podstawowe wiadomości dotyczące współrzędnych biegunowych na płaszczyźnie.

### **Współrzędne biegunowe na płaszczyźnie**

Niech na płaszczyźnie zorientowanej (płaszczyźnie na której został ustalony dodatni kierunek obrotu) dany będzie punkt *O* zwany *biegunem* oraz półprosta *Ox* o początku w punkcie *O* zwana *osią biegunową*. Mówimy wówczas, że na płaszczyźnie został określony *układ współrzędnych biegunowych*. Każdemu punktowi *P* (różnemu od *O*) w tym układzie można przyporządkować parę liczb  $(r, \varphi)$ , gdzie *r* jest odległością punktu *P* od bieguna *O*, a ϕ jest miarą kąta, jaki tworzy promień wodzący punktu *P* z osią biegunową. Liczby te nazywamy *współrzędnymi biegunowymi* punktu *P* (rys. 14).

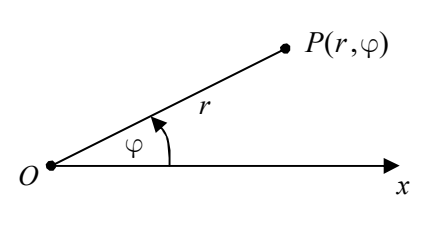

**Rys. 14.** Współrzędne biegunowe punktu

## **Współrzędne biegunowe w całce podwójnej**

W przypadku, gdy obszar *D* jest kołem, pierścieniem lub wycinkiem jednej z tych figur wygodnie jest przy obliczaniu całki podwójnej wprowadzić współrzędne biegunowe. Wykorzystujemy w tym przypadku łatwe do wyprowadzenia zależności pomiędzy współrzędnymi kartezjańskimi i biegunowymi danego punktu na płaszczyźnie:

(5) 
$$
\begin{cases} x = r \cos \varphi \\ y = r \sin \varphi \end{cases}.
$$

Obliczmy jakobian przekształcenia (5):

$$
J(r,\varphi) = \begin{vmatrix} \frac{\partial x}{\partial r} & \frac{\partial x}{\partial \varphi} \\ \frac{\partial y}{\partial r} & \frac{\partial y}{\partial \varphi} \end{vmatrix} = \begin{vmatrix} \cos\varphi & -r\sin\varphi \\ \sin\varphi & r\cos\varphi \end{vmatrix} = r(\cos^2\varphi + \sin^2\varphi) = r.
$$

Zatem w tym przypadku wzór (4) przyjmie postać:

(6) 
$$
\iint\limits_{D} f(x,y) dxdy = \iint\limits_{D'} f(r\cos\varphi, r\sin\varphi) r dr d\psi.
$$

**Przykład.** Korzystając ze współrzędnych biegunowych obliczyć całki podwójne po podanych obszarach:

a) 
$$
\iint_D (x^2 + y^2 + 1) dx dy
$$
,  $D: x^2 + y^2 \le 4$ ,  $y \ge 0$ ,  
b)  $\iint_D \cos \sqrt{x^2 + y^2} dx dy$ ,  $D: \pi^2 \le x^2 + y^2 \le 4\pi^2$ ,  $x \ge 0$ ,  $y \ge 0$ ,

c) 
$$
\iint_{D} xy \, dx \, dy
$$
, gdzie *D* jest obszarem ograniczonym górną połową okręgu 
$$
x^2 + y^2 - 2x = 0
$$
 oraz osią *Ox*.

### **Rozwiązanie.**

a) Na podstawie podanych nierówności stwierdzamy, że obszar *D* jest połówką koła o środku w początku układu współrzędnych oraz promieniu  $R = 2$ , ograniczoną od dołu osią *Ox* (rys. 15). Z uwagi na kształt obszaru *D* wprowadzamy współrzędne biegunowe:  $x = r \cos \varphi$ ,  $y = r \sin \varphi$ .

Korzystając ze wzoru (6) możemy zapisać:

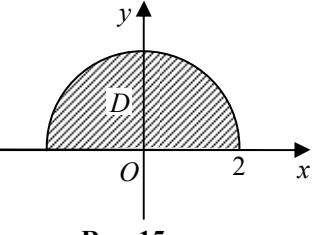

**Rys. 15**

$$
I = \iint_{D} (x^{2} + y^{2} + 1) dxdy = \iint_{D'} (r^{2} \cos^{2} \varphi + r^{2} \sin^{2} \varphi + 1) r dr d\varphi =
$$
  
= 
$$
\iint_{D'} [r^{2} (\cos^{2} \varphi + \sin^{2} \varphi) + 1] r dr d\varphi = \iint_{D'} (r^{2} + 1) r dr d\varphi = \iint_{D'} (r^{3} + r) dr d\varphi
$$

Ostatnią całkę obliczymy zamieniając ją na całki iterowane. W tym celu musimy określić, w jakich przedziałach zmieniają się współrzędne biegunowe każdego punktu obszaru *D*. Łatwo stwierdzić, że kąt ϕ przyjmuje wartości z przedziału [0, π], natomiast *r* zmienia się od 0 do 2 . Wobec tego:

$$
D' = \{(r, \varphi): 0 \le \varphi \le \pi, 0 \le r \le 2\},\
$$

czyli obszar *D*′ w prostokątnym układzie współrzędnych jest prostokątem (rys. 16).

Do obliczenia naszej całki stosujemy wzór z punktu 1° z twierdzenia dotyczącego całek podwójnych po prostokącie (alternatywnie można również zastosować wzór z punktu 2° ):

$$
I = \iint_{D'} (r^3 + r) dr d\varphi = \int_{0}^{\pi} \left[ \int_{0}^{2} (r^3 + r) dr \right] d\varphi = \int_{0}^{\pi} \left[ \frac{1}{4} r^4 + \frac{1}{2} r^2 \right]_{0}^{2} d\varphi =
$$
  
= 
$$
\int_{0}^{\pi} (4 + 2) d\varphi = 6 \int_{0}^{\pi} d\varphi = 6 [\varphi]_{0}^{\pi} = 6(\pi - 0) = 6\pi.
$$

b) Obszar *D* jest fragmentem pierścienia ograniczonego okręgami o środku w punkcie *O*(0,0) oraz promieniach odpowiednio równych: π i 2π , leżącym w pierwszej ćwiartce układu współrzędnych (rys. 17). W celu uproszczenia obliczeń wprowadzimy współrzędne biegunowe. Łatwo zaobserwować, że gdy punkt  $M(x, y)$  zmienia się w obszarze *D*, to jego współrzędne biegunowe spełniają warunki:

$$
D':\left\{\n\begin{aligned}\n0 \leq \varphi \leq \frac{\pi}{2} \\
\pi \leq r \leq 2\pi\n\end{aligned}\n\right.
$$

Możemy przejść do obliczenia danej całki:

$$
I = \iint\limits_{D} \cos\sqrt{x^2 + y^2} \, dxdy = \iint\limits_{D'} \cos\sqrt{r^2 \cos^2 \varphi + r^2 \sin^2 \varphi} \cdot rdrd\varphi =
$$
  
= 
$$
\iint\limits_{D'} r \cos r \, drd\varphi = \int\limits_{0}^{\frac{\pi}{2}} \left( \int\limits_{-\pi}^{2\pi} r \cos rdr \right) d\varphi.
$$

Wykonajmy oddzielnie obliczenia pomocnicze. Otrzymaną całkę względem zmiennej *r* obliczamy przez części:

$$
\int r \cos r dr = \begin{vmatrix} u = r & v' = \cos r \\ u' = 1 & v = \sin r \end{vmatrix} = r \sin r - \int \sin r dr = r \sin r + \cos r + C.
$$

Zatem

$$
I = \int_{0}^{\frac{\pi}{2}} \left( \int_{\pi}^{2\pi} r \cos r dr \right) d\varphi = \int_{0}^{\frac{\pi}{2}} \left[ r \sin r + \cos r \right]_{\pi}^{2\pi} d\varphi = \int_{0}^{\frac{\pi}{2}} \left[ (0+1) - (0-1) \right] d\varphi =
$$

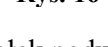

*D*′ *D*

ϕ

π

*O*

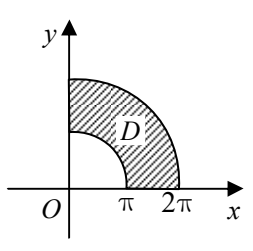

**Rys. 17**

**Rys. 16**

2

*r* 

$$
=2\int_{0}^{\frac{\pi}{2}}d\varphi=2[\varphi]_{0}^{\frac{\pi}{2}}=2\cdot\left(\frac{\pi}{2}-0\right)=\pi.
$$

c) Aby sporządzić rysunek obszaru *D* sprowadźmy równanie danego okręgu do postaci ogólnej:

$$
x^{2} + y^{2} - 2x = 0,
$$
  
\n
$$
x^{2} - 2x + y^{2} = 0,
$$
  
\n
$$
(x-1)^{2} - 1 + y^{2} = 0,
$$
  
\n
$$
(x-1)^{2} + y^{2} = 1.
$$

Mamy zatem do czynienia z okręgiem o początku w punkcie (1,0) i promieniu *R* =1. Stąd obszar *D* przedstawia się tak, jak na rysunku 18. Wprowadzamy współrzędne biegunowe:  $x = r \cos \varphi$ , *y* = r sin φ. Łatwo stwierdzić, że współrzędna biegunowa φ każdego punktu zakreślonego obszaru zmienia się w przedziale  $\vert 0, \rangle$ 2  $\left[0, \frac{\pi}{2}\right]$ . Aby wyznaczyć prawy koniec (lewy jest równy 0) przedziału zmienności współrzędnej biegunowej *r* dowolnego punktu obszaru *D* zapisujemy równanie danego okręgu w układzie biegunowym:

*x*

 $\mathfrak{D}$ 

*O*

*y*

**Rys. 18**

. 1

*D*

$$
(r\cos\varphi)^2 + (r\sin\varphi)^2 - 2r\cos\varphi = 0,
$$
  
\n
$$
r^2(\cos^2\varphi + \sin^2\varphi) = 2r\cos\varphi,
$$
  
\n
$$
r^2 = 2r\cos\varphi,
$$
  
\n
$$
r = 2\cos\varphi.
$$
  
\nMożemy zatem zapisać:

 $(r, \varphi) : 0 \leq \varphi \leq \frac{1}{2}, 0 \leq r \leq 2\cos$ 2  $D' = \left\{ (r, \varphi) : 0 \leq \varphi \leq \frac{\pi}{2}, 0 \leq r \leq 2\cos\varphi \right\}.$ 

Stosując wzór (6) oraz obliczamy daną całkę podwójną:

$$
\iint\limits_{D} xy \, dxdy = \iint\limits_{D'} r \cos \varphi r \sin \varphi r \, dr d\varphi = \int\limits_{0}^{\frac{\pi}{2}} \left( \int\limits_{0}^{2 \cos \varphi} r^3 \cos \varphi \sin \varphi dr \right) d\varphi =
$$
\n
$$
= \int\limits_{0}^{\frac{\pi}{2}} \cos \varphi \sin \varphi \left( \frac{1}{4} r^4 \right) \Big|_{0}^{2 \cos \varphi} d\varphi = \int\limits_{0}^{\frac{\pi}{2}} \cos \varphi \sin \varphi (4 \cos^4 \varphi - 0) d\varphi =
$$
\n
$$
= 4 \int\limits_{0}^{\frac{\pi}{2}} \cos^5 \varphi \sin \varphi d\varphi = \left| \sin \varphi d\varphi \right| = -4 \int\limits_{1}^{2 \cos \varphi} r^5 \, dt = 4 \int\limits_{0}^{1} r^5 \, dt = 4 \left[ \frac{1}{6} r^6 \right]_{0}^{1} = \frac{4}{6} = \frac{2}{3}.
$$

# **Zadania do samodzielnego rozwiązania**

Korzystając ze współrzędnych biegunowych obliczyć całki podwójne po podanych obszarach:

**16.** 
$$
\iint_{D} \sqrt{4 - x^2 - y^2} dxdy; \quad D: x^2 + y^2 \le 1,
$$
  
**17.** 
$$
\iint_{D} \frac{dxdy}{x^2 + y^2} ; \quad D \text{ jest ograniczony okręgami: } x^2 + y^2 = 1, \quad x^2 + y^2 = 4,
$$

**18.** *D J*∫ *ydxdy* ; *D* jest ćwiartką koła  $x^2 + y^2 \le 1$  leżącą w II ćw. układu współrzędnych, **19.**  $\int \int e^{-(x^2+y^2)} dy$ *D*  $\int \int e^{-(x^2+y^2)} dx dy$ ;  $D: x^2 + y^2 \le 4$ , **20.**  $\int (x^2 + y^2) dx$ *D*  $\int \int (x^2 + y^2) dx dy$ ;  $D: x^2 + y^2 \le 1, y \ge 0, y \le x$ , **21.**  $\int \int \sin \sqrt{x^2 + y^2}$ *D*  $\int \int \sin \sqrt{x^2 + y^2} \, dx dy$ ; *D* jest ograniczony okręgami:  $x^2 + y^2 = \pi^2$ ,  $x^2 + y^2 = 4\pi^2$ , **22.**  $\int (x^2 + y^2) dx$  $\int \int (x^2 + y^2) dx dy$ ; *D* jest ograniczony okręgiem  $x^2 + y^2 - 2y = 0$ .

*D*

Opracowanie: dr Igor Kierkosz dr hab. Volodymyr Sushch